# **Montrer la statistique**

- Autor(en): **Perret, Jacques**
- Objekttyp: **Article**

Zeitschrift: **Tracés : bulletin technique de la Suisse romande**

## Band (Jahr): **137 (2011)**

Heft 02: **Représentation**

PDF erstellt am: **16.05.2024**

Persistenter Link: <https://doi.org/10.5169/seals-131283>

## **Nutzungsbedingungen**

Die ETH-Bibliothek ist Anbieterin der digitalisierten Zeitschriften. Sie besitzt keine Urheberrechte an den Inhalten der Zeitschriften. Die Rechte liegen in der Regel bei den Herausgebern. Die auf der Plattform e-periodica veröffentlichten Dokumente stehen für nicht-kommerzielle Zwecke in Lehre und Forschung sowie für die private Nutzung frei zur Verfügung. Einzelne Dateien oder Ausdrucke aus diesem Angebot können zusammen mit diesen Nutzungsbedingungen und den korrekten Herkunftsbezeichnungen weitergegeben werden.

Das Veröffentlichen von Bildern in Print- und Online-Publikationen ist nur mit vorheriger Genehmigung der Rechteinhaber erlaubt. Die systematische Speicherung von Teilen des elektronischen Angebots auf anderen Servern bedarf ebenfalls des schriftlichen Einverständnisses der Rechteinhaber.

## **Haftungsausschluss**

Alle Angaben erfolgen ohne Gewähr für Vollständigkeit oder Richtigkeit. Es wird keine Haftung übernommen für Schäden durch die Verwendung von Informationen aus diesem Online-Angebot oder durch das Fehlen von Informationen. Dies gilt auch für Inhalte Dritter, die über dieses Angebot zugänglich sind.

Ein Dienst der ETH-Bibliothek ETH Zürich, Rämistrasse 101, 8092 Zürich, Schweiz, www.library.ethz.ch

## **http://www.e-periodica.ch**

# Montrer la statique

Si la conception des ouvrages a subi des modifications fondamentales avec le développement de l'informatique, les méthodes de calcul des structures et surtout les modes de représentations des résultats ont aussi été révolutionnés.

Un regard rétrospectif sur les méthodes de calcul montre que ces dernières s'articulent autour du dialogue entre une description géométrique de la réalité et sa transcription en valeur numérique. Alors que la première s'appuie essentiellement sur le dessin, la seconde requiert un niveau d'abstraction plus élevé, à partir duquel il est nécessaire d'effectuer ensuite un retour versla réalité que les équations algébriques ont partiellement dissimulée.

#### Solutions graphique ou analytique

L'ingénierie s'est longtemps appuyée sur l'efficacité de méthodes graphiques de résolution basée sur la géométrie. La représentation sous forme vectorielle des forces agissant sur un corps permet en effet de dessiner leur résultante et par suite, de déterminer l'effort qui doit être appliqué pour assurer l'équilibre (fig. 2). Le vecteur obtenu renseigne à la fois sur la direction et l'intensité de l'effort. Lorsqu'on recourt à l'algèbre pour résoudre un problème similaire, une représentation sous forme de dessin est généralement aussi indispensable, mais son exactitude n'est plus aussi essentielle : avec le passage à la description algébrique, l'intensité et l'andes forces sont considérés comme de simples grandeurs qu'il convient de déterminer.

Cette démarche de substitution d'un élément graphique par sa valeur numérique implique un niveau supplémentaire d'abstraction qui nous éloigne encore de la réalité physi-: à supposer qu'on se soit trompé sur la direction prévue d'une réaction d'appui, la résolution algébrique se chargera de nous corriger par l'attribution d'une valeur négative ou en précisant l'angle de sa direction. Mais la réduction de la précision de la schématisation se traduit aussi par une rioration de la qualité de la représentation du résultat, qui n'est plus immédiatement perceptible.

Néanmoins, ces deux méthodes de résolution impose de dessiner à la main la problématique traitée et donc en quelque sorte de la toucher. A cet égard, l'informatique nous éloigne encore plus de la réalité, en nous imposant un médiaire supplémentaire.

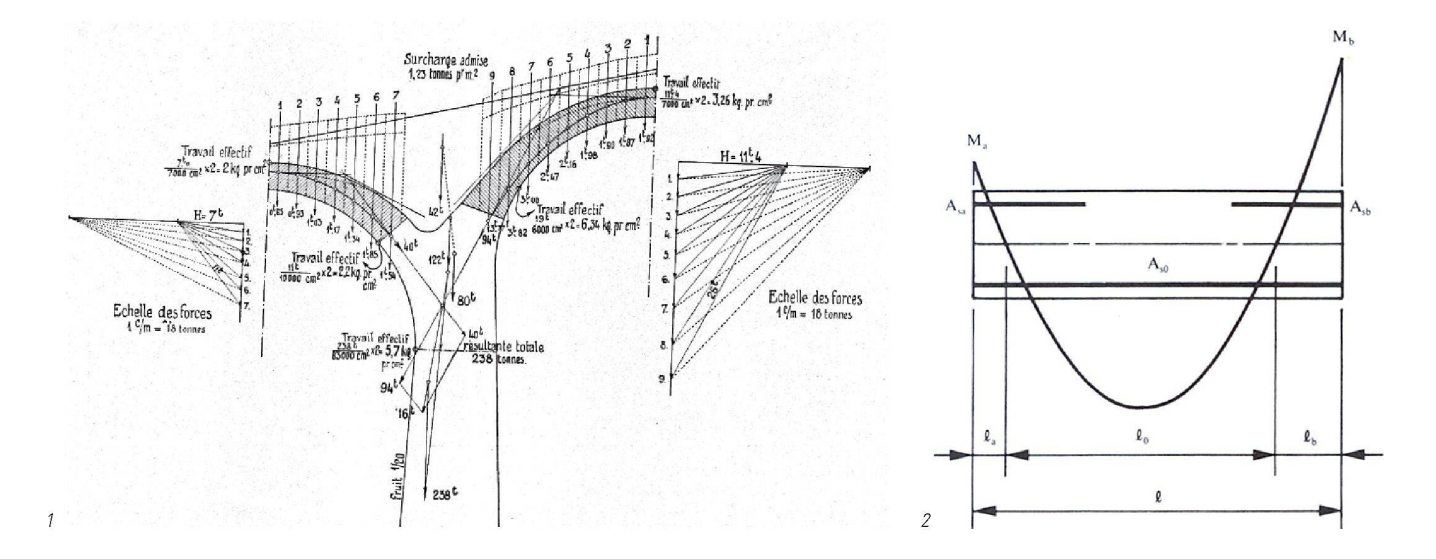

Fig. 1 : Efforts agissant sur une voûte, tiré de l'article «Amélioration et prolongement du chemin de fer électrique Aigle-Leysin», par A. Michaud, BTSR n°14, 1917)

Fig. 2 : Lien entre la disposition des armatures et la représentation des efforts de flexion Traité de génie civil, vol. 8, Dimensionnement des structures en béton)

Fig. 3 : Modélisation tridimensionnelle d'une fouille ancrée : carte couleur des efforts de flexion « pliant l'axe vertical » avec coupe (Document GeoMod SA)

Fig. 4: Efforts de flexion : la position du graphique au- dessus ou au-dessous) désigne la fibre tendue (Traité de génie civil, vol. 8, Dimensionnement des structures en béton).

### Saisie informatique

Et cet intermédiaire est partiellement automatisé. En effet, si l'utilisateur d'un logiciel introduit lui-même des coordondes intensités, des directions, ce n'est en revanche pas lui qui fait le lien entre ces abstractions, mais une machine. En poursuivant notre réflexion, on constate que cette fication dans notre façon de saisir n'est pas aussi bénigne qu'il y paraît. Avec l'informatique, chaque élément matériel est d'abord défini par ses extrémités, à savoir des points qui marquent la fin de la matière, plutôt que par les lignes chargées d'incarner cette dernière. A l'inverse, lors de blissement d'un croquis, on dessine justement des traits qui symbolisent la réalité matérielle et qui s'assemble à leur point d'intersection. Ainsi, la procédure informatisée ne stimule en rien la réflexion autour du lien existant entre les éléments de construction. Ceci bien que l'établissement des détails d'assemblage réfléchis constitue un passage obligé vers une exécution de qualité.

#### Représentation des résultats

La représentation des résultats des calculs d'ingénierie a également été bouleversée par l'informatique. En effet, l'avènement des programmes d'éléments finis s'est notamcaractérisé par la généralisation des calculs en trois dimensions, dont il est inutile de souligner ici les bénéfices. En revanche, cette intégration de la troisième dimension a imposé de définir une nouvelle façon de présenter les résuldes calculs. Cette définition n'a probablement pas été proposée par des ingénieurs civils, mais par des informaticiens, peu conscients des enjeux réels. Ce changement peut être illustré par l'intermédiaire de la représentation de la distribution des efforts de flexion au sein d'une structure.

Pour les problèmes bi-dimensionnels, tous les ingénieurs civils apprennent à dessiner les courbes des efforts de flexion en les plaçant du côté de la fibre tendue (fig. 4). Plus qu'une simple convention, cette façon de procéder permet une représentation très intuitive et efficace : des moments de même intensité mais de sens contraire y sont dessinés avec la même amplitude, mais sont situés de part et d'autre des traits qui figurent la structure. La position du diagramme définit alors les zones de tension, pour les structures en béton armé, on a par exemple une vision immédiate du positionnement des armatures (fig. 2). Il est ainsi aisé de comprendre ou d'expliquer le fonctionnement statique d'une structure, même à un béotien.

A l'instar des prodigieuses possibilités qu'ils offrent pour le calcul des structures, les logiciels de calcul par éléments finis ont aussi multiplié les types de visualisation des résultats

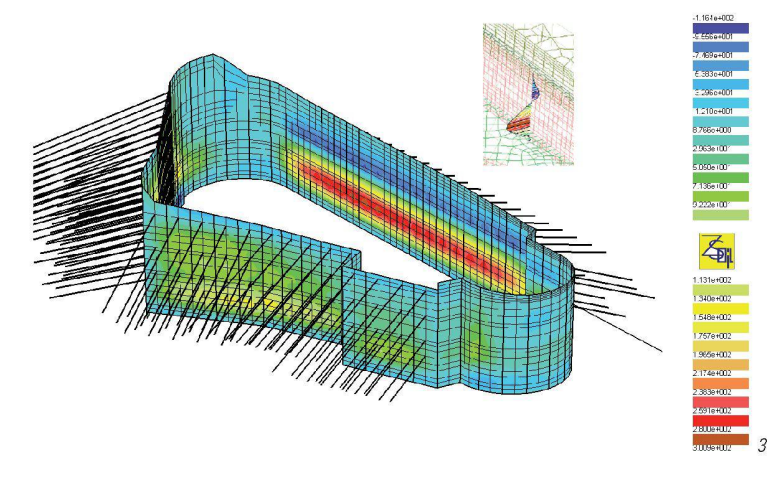

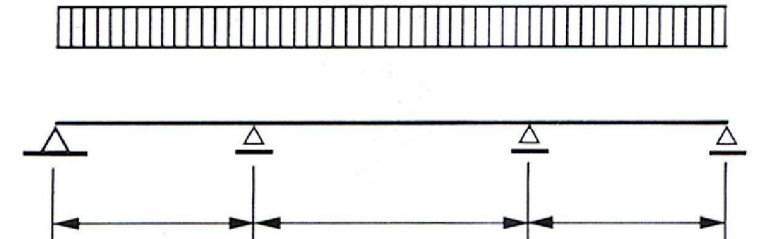

disponibles (moments de flexion, efforts de torsion, distribution de contraintes, déplacements, déformations, etc). Ils ont aussi introduit une nouvelle façon de représenter l'intensité de ces efforts par le biais de couleurs. Cette solution n'offre cependant pas une lisibilité aussi immédiate que celle décrite plushaut, puisqu'elle impose d'avoir par exemple à comparer du rouge avec du bleu fig. 3). Ceci en sachant que ce seul paramètre coloré sert à la fois à caractériser l'intensité et le sens des efforts représentés, rendant moins intuitive la lecture des résultats. Et par la suite, leur interprétation concernant le fonctionnement et le dimensionnement des structures.

Jacques Perret

4